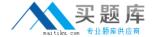

# CompTIA

## **Exam LX0-103**

CompTIA Linux+ [Powered by LPI] Exam 1

Version: 6.0

[ Total Questions: 120 ]

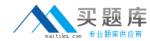

### Topic break down

| Topic                                   | No. of Questions |
|-----------------------------------------|------------------|
| Topic 1: System Architecture            | 16               |
| Topic 2: Linux Installation and Package | 22               |
| Management                              |                  |
| Topic 3: GNU and Unix Commands          | 52               |
| Topic 4: Devices, Linux Filesystems,    | 30               |
| Filesystem Hierachy Standard            |                  |

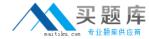

#### **Topic 1, System Architecture**

#### Question No : 1 - (Topic 1)

Which run levels should never be declared as the default run level when using SysV init? (Choose TWO correct answers.)

- **A.** 0
- **B**. 1
- **C**. 3
- **D.** 5
- **E.** 6

**Answer: A,E** 

#### Question No : 2 - (Topic 1)

What of the following statements are true regarding /dev/ when using udev? (Choose TWO correct answers.)

- **A.** Entries for all possible devices get created on boot even if those devices are not connected.
- **B.** Additional rules for udev can be created by adding them to /etc/udev/rules.d/.
- **C.** When using udev, it is not possible to create block or character devices in /dev/ using mknod.
- **D.** The /dev/ directory is a filesystem of type tmpfs and is mounted by udev during system startup.
- **E.** The content of /dev/ is stored in /etc/udev/dev and is restored during system startup.

Answer: B,D

#### Question No: 3 - (Topic 1)

What information can the Ispci command display about the system hardware? (Choose THREE correct answers.)

- A. Device IRQ settings
- B. PCI bus speed

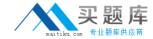

- C. System battery type
- **D.** Device vendor identification
- E. Ethernet MAC address

Answer: A,B,D

#### Question No : 4 - (Topic 1)

Which of the following commands brings a system running SysV init into a state in which it is safe to perform maintenance tasks? (Choose TWO correct answers.)

- A. shutdown -R 1 now
- B. shutdown -single now
- **C.** init 1
- **D.** telinit 1
- E. runlevel 1

Answer: C,D

#### Question No : 5 - (Topic 1)

Which SysV init configuration file should be modified to disable the ctrl-alt-delete key combination?

- A. /etc/keys
- B. /proc/keys
- C. /etc/inittab
- **D.** /proc/inittab
- E. /etc/reboot

**Answer: C** 

#### **Question No: 6 CORRECT TEXT - (Topic 1)**

Which command will display messages from the kernel that were output during the normal boot sequence?

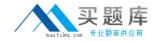

Answer: dmesg, /bin/dmesg

#### Question No: 7 - (Topic 1)

Which of the following options for the kernel's command line changes the systemd boot target to rescue.target instead of the default target?

- A. systemd.target=rescue.target
- B. systemd.runlevel=rescue.target
- C. systemd.service=rescue.target
- **D.** systemd.default=rescue.target
- E. systemd.unit=rescue.target

**Answer: E** 

#### Question No:8 - (Topic 1)

Which of the following information is stored within the BIOS? (Choose TWO correct answers.)

- A. Boot device order
- B. Linux kernel version
- C. Timezone
- **D.** Hardware configuration
- E. The system's hostname

Answer: A,D

#### Question No: 9 - (Topic 1)

Which of the following commands will write a message to the terminals of all logged in users?

- A. bcast
- B. mesg
- C. print
- D. wall

E. yell

**Answer: D** 

#### Question No: 10 CORRECT TEXT - (Topic 1)

Which file in the /proc filesystem lists parameters passed from the bootloader to the kernel? (Specify the file name only without any path.)

Answer: cmdline, /proc/cmdline

#### Question No : 11 - (Topic 1)

Which of the following commands reboots the system when using SysV init? (Choose TWO correct answers.)

- A. shutdown -r now
- B. shutdown -r "rebooting"
- C. telinit 6
- D. telinit 0
- E. shutdown -k now "rebooting"

**Answer: A,C** 

#### Question No: 12 - (Topic 1)

Which of the following kernel parameters instructs the kernel to suppress most boot messages?

- A. silent
- **B.** verbose=0
- C. nomesg
- D. quiet

**Answer: D** 

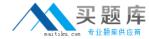

#### Question No: 13 - (Topic 1)

Which of the following are init systems used within Linux systems? (Choose THREE correct answers.)

- A. startd
- **B.** systemd
- C. Upstart
- D. SysInit
- E. SysV init

Answer: B,C,E

#### Question No: 14 - (Topic 1)

Which of the following statements is correct when talking about /proc/?

- A. All changes to files in /proc/ are stored in /etc/proc.d/ and restored on reboot.
- **B.** All files within /proc/ are read-only and their contents cannot be changed.
- **C.** All changes to files in /proc/ are immediately recognized by the kernel.
- **D.** All files within /proc/ are only readable by the root user.

**Answer: C** 

#### Question No : 15 - (Topic 1)

During a system boot cycle, what program is executed after the BIOS completes its tasks?

- A. The bootloader
- B. The inetd program
- **C.** The init program
- **D.** The kernel

**Answer: A** 

Question No: 16 - (Topic 1)

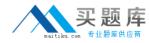

What is the first program that is usually started, at boot time, by the Linux kernel when using SysV init?

- A. /lib/init.so
- B. /sbin/init
- C. /etc/rc.d/rcinit
- D. /proc/sys/kernel/init
- E. /boot/init

**Answer: B** 

#### **Topic 2, Linux Installation and Package Management**

#### Question No: 17 - (Topic 2)

Which of the following is correct when talking about mount points?

- **A.** Every existing directory can be used as a mount point.
- **B.** Only empty directories can be used as a mount point.
- **C.** Directories need to have the SetUID flag set to be used as a mount point.
- **D.** Files within a directory are deleted when the directory is used as a mount point.

**Answer: A** 

#### **Question No: 18 CORRECT TEXT - (Topic 2)**

Which command will disable swapping on a device? (Specify ONLY the command without any path or parameters.)

**Answer:** swapoff, /sbin/swapoff

#### Question No: 19 - (Topic 2)

When removing a package, which of the following dpkg options will completely remove the files including configuration files?